In Re: Ecogy Energy, Inc., Docket No. 22-14-REG Ecogy Responses to RI Energy First Set of Data Requests

## $EXHIBIT 1-2(B)$

ù.

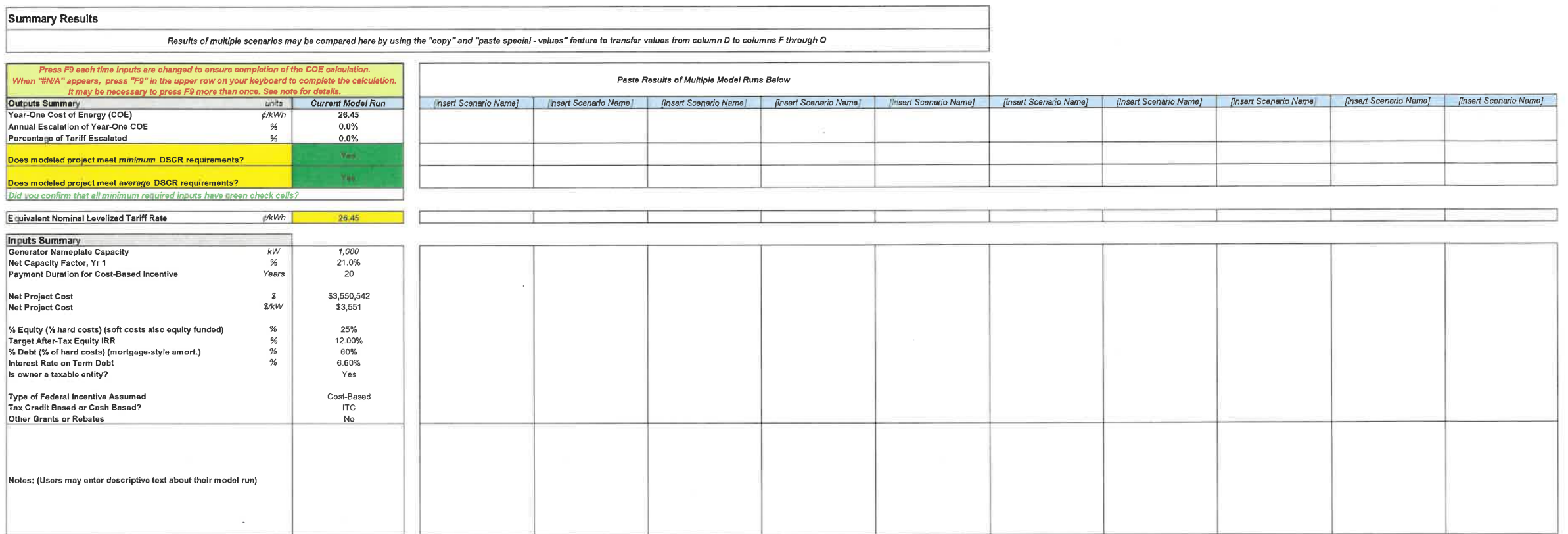

 $\sim$ 

 $\frac{1}{2}$ 

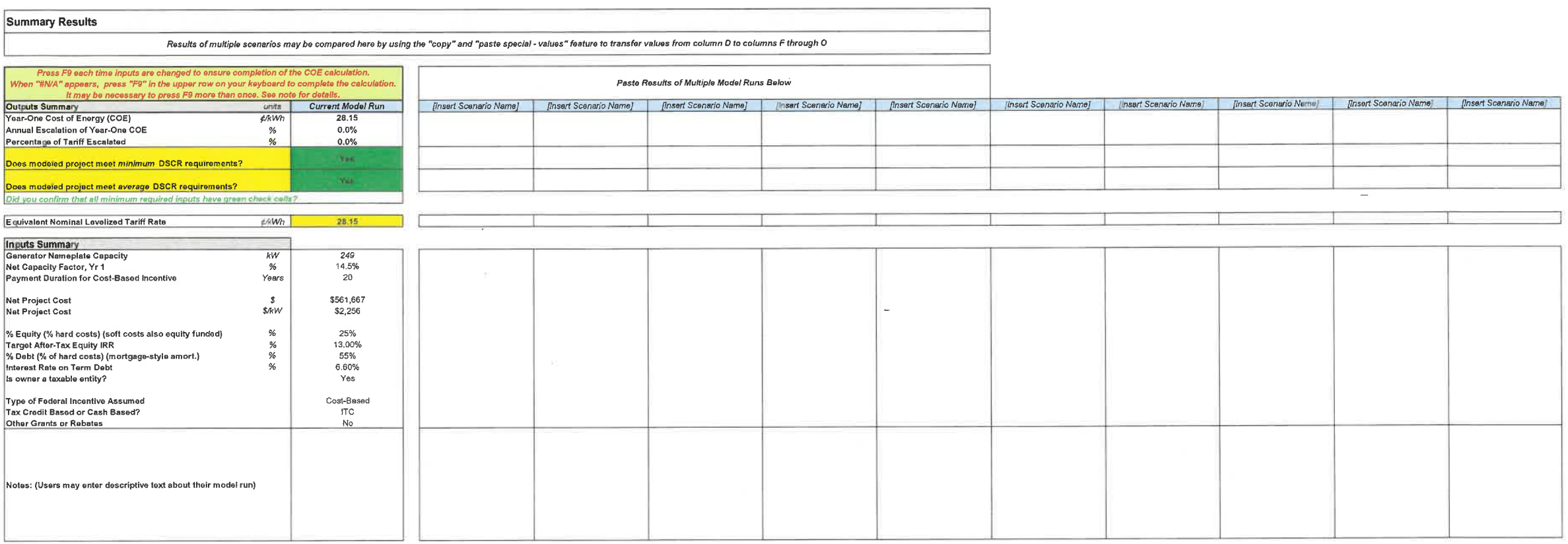

 $\mathcal{L}(\mathcal{L}(\mathcal{L}))$  and  $\mathcal{L}(\mathcal{L}(\mathcal{L}))$  . The contribution of the contribution of

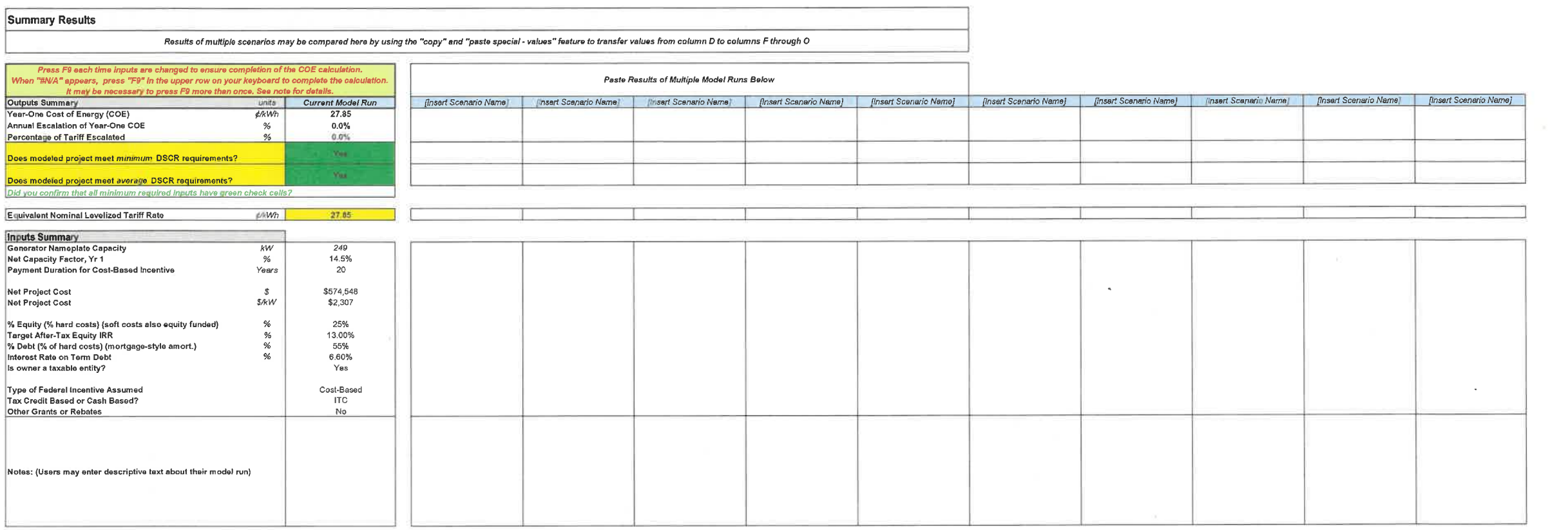

## **Summary Results** Results of multiple scenarios may be compared here by using the "copy" and "paste special - values" feature to transfer values from column D to columns F through O -

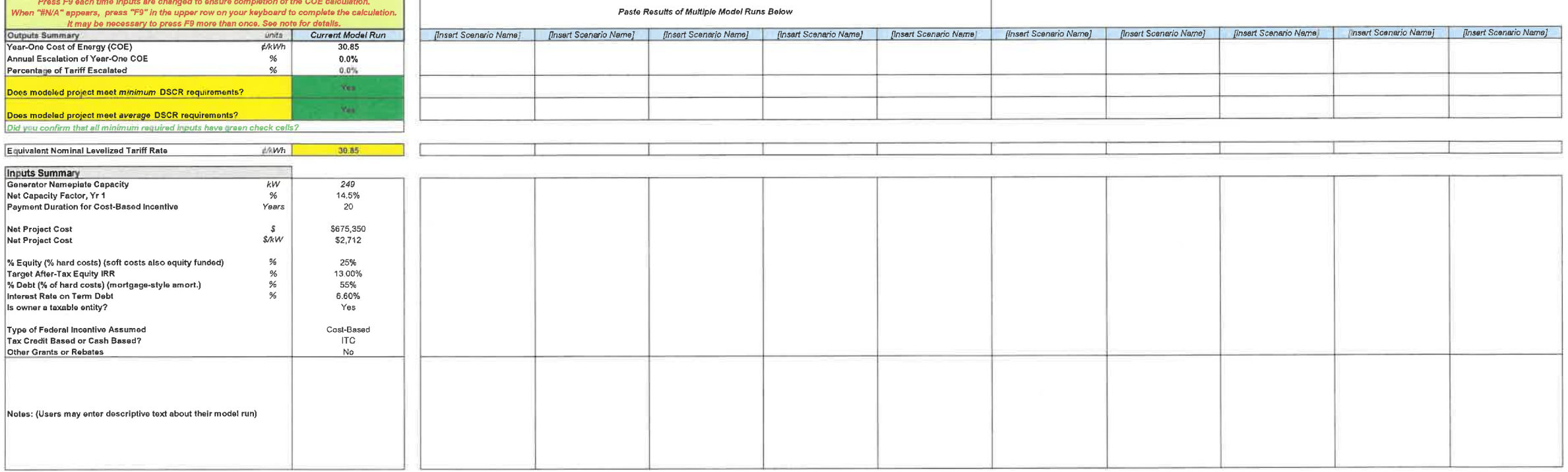

 $\mathcal{L}^{\text{max}}_{\text{max}}$  and  $\mathcal{L}^{\text{max}}_{\text{max}}$  . The  $\mathcal{L}^{\text{max}}_{\text{max}}$  $\sim$   $\sim$ 

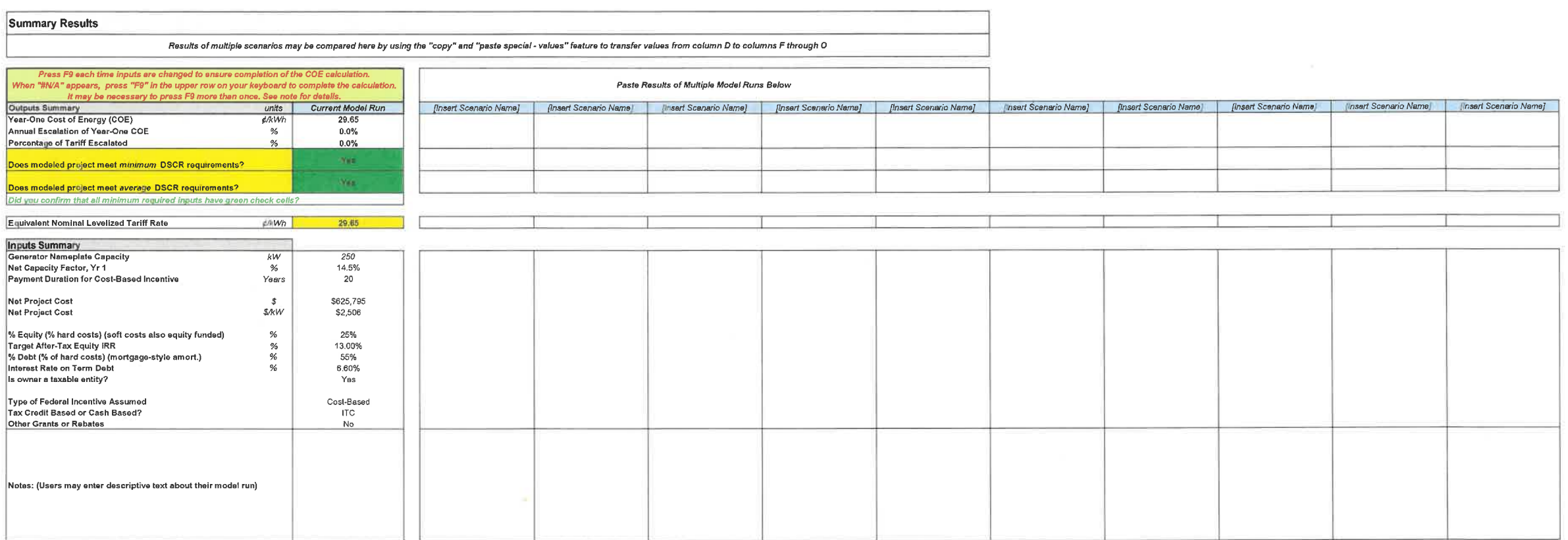

 $\sim 10^{-10}$  and  $\sim 10^{-10}$ 

As a strategy of the control of the control of

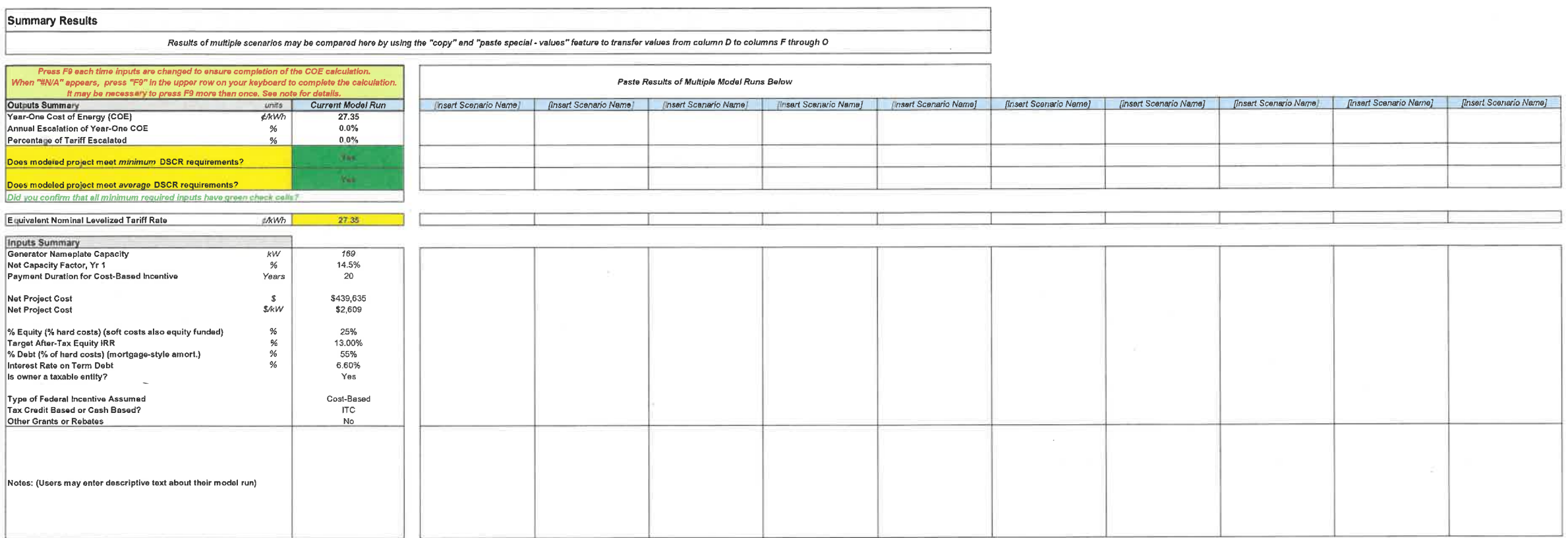

 $\mathcal{L}(\mathcal{L}(\mathcal{L}))$  and  $\mathcal{L}(\mathcal{L}(\mathcal{L}))$  and  $\mathcal{L}(\mathcal{L}(\mathcal{L}))$  . Then the contribution